# **7games download baixar**

- 1. 7games download baixar
- 2. 7games download baixar :slot pagando na blaze
- 3. 7games download baixar :jogos sem baixar

# **7games download baixar**

#### Resumo:

**7games download baixar : Bem-vindo ao pódio das apostas em mka.arq.br! Registre-se hoje e receba um bônus de campeão para começar a ganhar troféus!**  contente:

O site é focado em 7games download baixar jogos, oferecendo uma extensa biblioteca com diversos títulos para Android. Ao navegar no site, é possível encontrar informações detalhadas sobre cada jogo, como capturas de tela, sinopse, avaliações, recursos e, claro, a opção de download do arquivo APK.

Algumas vantagens de se fazer o download de APKs em 7games download baixar comparação ao Google Play Store incluem:

\* Possibilidade de encontrar versões mais antigas de jogos que não estão mais disponíveis na loja oficial;

\* Baixar e instalar jogos em 7games download baixar dispositivos que não possuem a conta do Google;

\* Possibilidade de baixar e instalar jogos em 7games download baixar dispositivos com limitações regionais impostas pela Play Store.

Aqui está o resumo dos artigos dos usuários:

1. A 7Games é uma empresa que fornece uma variedade de jogos móveis para download e jogos, desde jogos de quiz até jogos de casino. A empresa está ganhando destaque no mercado por seu diferencial e confiabilidade.

2. Os jogos populares disponíveis no 7Games Baixar Dado incluem "Honor of Kings", "Temple Run 2", "Candy Crush Saga" e "Minecraft". A opção de download e jogo em 7games download baixar aplicativos móveis tem tornado esses jogos mais acessíveis em 7games download baixar dispositivos móveis.

3. Segundo os dados da Appmagic, o mercado de jogos móveis é um cenário em 7games download baixar rápido crescimento e competitivo. A 7Games precisa investir em 7games download baixar atualizações e novos lançamentos para competir nesse cenário e garantir a satisfação do usuário.

4. O aplicativo móvel 7Games oferece uma melhor experiência para jogos em 7games download baixar qualquer lugar, desde que haja uma conexão à Internet estável. Isso é especialmente útil para jogos online!

5. Em resumo, a 7Games Baixar Dado oferece uma ampla gama de opções para jogos de diferentes categorias. A interatividade dos usuários e o potencial desse mercado requerem atenção cuidadosa sobre estratégias para atender a melhor as necessidades presentes e futuras dos usuários.

Respondendo a algumas perguntas frequentes:

\* O 7Games Baixar Dado é um provedor de jogos móveis com variedade de títulos, do tipo quiz até casino.

\* Sim, os dados mostram alta demanda por esses jogos e pelo aplicativo 7Games entre os usuários.

\* Para diminuir 7games download baixar dúvida, existem aplicativos oficiais 7Games disponíveis para download no App Store ou Play Store.

# **7games download baixar :slot pagando na blaze**

# **7games download baixar**

### **7games download baixar**

O mundo dos cassinos digitais foi revolutionado com a chegada do 7Games App, que oferece a possibilidade de jogar vários tipos de jogos de cassino e apostar, tudo em 7games download baixar um único lugar. O aplicativo permite acessar o cassino ao vivo do 7games bet, onde os usuários podem jogar jogos com dealer em 7games download baixar tempo real.

A empresa ONE INTERNET B.V. opera através do site 7Games.bet e garante uma experiência emocionante e segura aos jogadores. Além disso, temos diversas opções de jogos de apostas, como o tão falado Jogo do Tigrinho, um grande sucesso entre os usuários.

Saiba como baixar o aplicativo e proporcionar horas e horas de diversão e possibilidade de ganhar prêmios em 7games download baixar dinheiro real! O download é grátis e as informações reais e confiáveis.

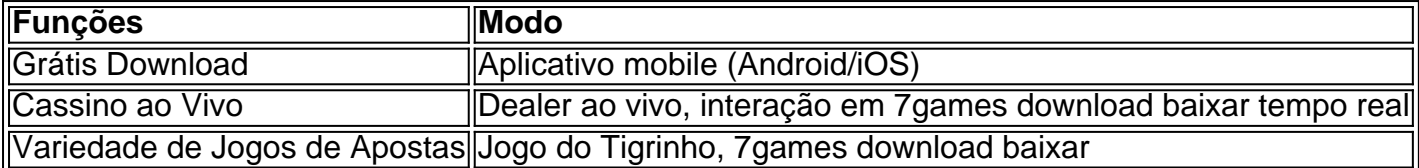

### **Como Baixar e Instalar de Manira Correta e Segura**

Para desfrutar dessa genialidade no mundo dos cassinos digitais, basta abrir o site oficial do {nn} através do seu aparelho inteligente, e efetuar login (caso não esteja cadastrado, realizar o cadastro.).

Após a entrar, prossiga até aba "Baixe o app" e então à instalação em 7games download baixar seu aparelho móvel.

#### **não há**

### **Sumário no seu calendário**

### **Comentário do autor:**

O mundo dos cassinos virtuais não podia ficar melhor do que é hoje e todos este fato podemos agradecer a empresa ONE INTERNET B.V e seu poderoso 7Games bate bem

No mundo dos jogos, sempre estamos em busca da melhor experiência e entretenimento. Com a tecnologia avançando cada vez mais, jogos incríveis estão disponíveis para download em nossos dispositivos móveis. Neste artigo, você descobrirá os 7 melhores jogos para download no Brasil, disponíveis em português e perfeitos para você desfrutar em qualquer lugar.

#### 1. PUBG MOBILE

PlayerUnknown's Battlegrounds (PUBG) é um dos jogos de batalha real mais populares do mundo. Com o PUBG MOBILE, você pode desfrutar de uma experiência emocionante de sobrevivência em seu celular ou tablet. Baixe o jogo agora e participe de partidas online multijogador em mapas detalhados e em tempo real.

#### 2. Fortnite

Fortnite é outro jogo de batalha real extremamente popular. Com gráficos impressionantes e jogabilidade divertida, Fortnite é um sucesso entre jogadores de todas as idades. Baixe o jogo e participe de partidas online em mundo aberto, construa estruturas e derrote seus oponentes para

# **7games download baixar :jogos sem baixar**

## **A importância dos urubus no ambiente e na saúde humana: uma perspectiva econômica**

Dizer que os urubus são subestimados é uma subestimação. Com 7games download baixar dieta de carniça e cabeças sem penas, as aves são frequentemente vistas com desgosto. No entanto, eles têm fornecido um serviço de limpeza crítico ao devorar os mortos há muito tempo.

Agora, economistas colocaram uma figura angustiante sobre o quanto eles podem ser essenciais: A quase desaparição súbita de urubus na Índia há cerca de duas décadas levou a mais de meio milhão de mortes excessivas humanas 7games download baixar cinco anos, de acordo com um estudo futuro na American Economic Review.

Cadáveres de gado doméstico 7games download baixar decomposição, não mais limpos às ossadas por urubus, poluíram cursos d'água e alimentaram um aumento de cães ferais, que podem carregar raiva. Foi "um choque negativo de saneamento realmente grande", disse Anant Sudarshan, um dos autores do estudo e professor de economia na Universidade de Warwick na Inglaterra.

### **Os efeitos involuntários da colapso de vida selvagem**

Os achados revelam as consequências não intencionais que podem ocorrer a partir do colapso de vida selvagem, especialmente animais conhecidos como espécies chave por seus papéis de tamanho extraordinário 7games download baixar seus ecossistemas. Increasingly, economistas estão procurando mensurar tais impactos.

Um estudo nos Estados Unidos, por exemplo, sugere que a perda de carvalhos devido ao besouro-da-borboleta-esmeralda aumentou mortes relacionadas à doença cardiovascular e respiratória. E no Wisconsin, pesquisadores encontraram que a presença de lobos reduziu colisões de veículos com cervos 7games download baixar cerca de um quarto, criando um benefício econômico que era 63 vezes maior do que o custo de lobos matando gado.

"A biodiversidade e o funcionamento dos ecossistemas importam para os seres humanos", disse Eyal Frank, um economista na Universidade de Chicago e um dos autores do novo estudo de urubus. "E não é sempre a espécie carismática e peluda."

Dr. Frank aprendeu a história dos urubus na Índia do Dr. Sudarshan.

O país costumava ser a casa de milhões de urubus. Crescendo 7games download baixar Nova Delhi, Dr. Sudarshan se lembra de ver grandes bandos no caminho para e de volta da escola, quando seu ônibus cruzava um rio com tanarias de cada lado.

"O rio estaria alinhado com essas aves, aves enormes, que desceria e comeria esses cadáveres", disse Dr. Sudarshan. "Quando eles desapareceram, o que foi muito rápido, essa mudança foi bastante visível."

### **Impactos na saúde humana**

Os conservacionistas pressionaram para que o medicamento fosse banido para uso veterinário, com sucesso 7games download baixar 2006. Mas então, os urubus da Índia haviam diminuído 7games download baixar mais de 95 por cento. Em termos ecológicos, eles haviam se tornado funcionalmente extintos.

Para avaliar as consequências sobre os humanos, Dr. Frank e Dr. Sudarshan primeiro usaram mapas de alcance para determinar onde os urubus haviam morado e onde não. Comparar taxas de mortalidade humana entre esses distritos seria chave, porque locais que nunca foram a casa

de um número significativo de urubus atuariam como um tipo de controle ao experimento natural terrível causado pelo diclofenaco.

Quando os economistas olharam para os dados brutos traçados 7games download baixar gráficos, eles quase não podiam acreditar como exatamente ele se alinhava com o que eles haviam previsto com base 7games download baixar relatos anedóticos. Em distritos onde os urubus haviam morado, as taxas de mortalidade humanas começaram a subir 7games download baixar 1994, o ano após o preço cair no diclofenaco, e elas continuaram subindo nos próximos anos. Os distritos que não foram a casa de urubus, por outro lado, permaneceram impressionantemente estáveis.

Para testar o que estavam vendo, os economistas examinaram outras evidências, como alterações na qualidade da água e vendas de vacinas contra raiva.

#### **Significado e políticas de conservação**

Kelsey Jack, uma professora de economia ambiental na Universidade da Califórnia 7games download baixar Berkeley, que não estava afiliada à pesquisa, elogiou 7games download baixar importância e criatividade.

"Embora este seja um estudo de caso de uma única espécie 7games download baixar um único país, ele destaca o valor potencialmente grande dos serviços de ecossistema de espécies chave", disse a Dra. Jack. "Isso informa decisões de políticas, onde os formuladores de políticas têm que balançar os custos da conservação com os benefícios."

Os urubus na Índia estão agora 7games download baixar menos de 1 por cento de suas populações anteriores e parecem ter se estabilizado nesse novo baixo, disse Chris Bowden, que coordena o SAVE, um consórcio de grupos que trabalham para salvar os urubus da Ásia do Sul da extinção.

Quatro espécies estão ameaçadas de extinção. Apesar da proibição de diclofenaco no uso veterinário 7games download baixar gado, ele continua a ser usado ilegalmente, e outros antiinflamatórios foram aprovados que são tóxicos para urubus, disse Mr. Bowden.

Author: mka.arq.br Subject: 7games download baixar Keywords: 7games download baixar Update: 2024/8/13 10:38:03